# **ComboDropDown**

Shows or hides control's combo box drop down.

## Usage

```
Set_Property(OLECtrlEntID, "OLE.ComboDropDown[CtrlId]", Boolean)
```
### Values

[True | False]

**Default:** False

#### Indices

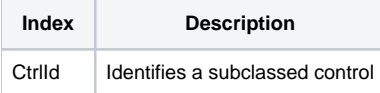

### Remarks

#### Applies To: EDITLINE, EDITBOX

The ComboDropDown property allows programmatic control over the visibility of a control's combo box drop down. Simply pass 1 to this property to show the dropdown or 0 to hide it.

# Example

```
// NOTE: using ; and not . 
CtrlId = @Window:";EDITLINE" 
// Show the combo box drop down 
Set_Property(@Window:".OLE_SUBCLASS", "OLE.ComboDropDown[":CtrlId:"]", 1) 
// Determine if the combo box is visible or not 
IsComboVisible = Get_Property(@Window:".OLE_SUBCLASS", "OLE.ComboDropDown[":CtrlId:"]")
```
# See Also

[Combo](https://wiki.srpcs.com/display/SubclassControl/Combo), [ComboData](https://wiki.srpcs.com/display/SubclassControl/ComboData), [ComboRowData,](https://wiki.srpcs.com/display/SubclassControl/ComboRowData) [ComboSelPos](https://wiki.srpcs.com/display/SubclassControl/ComboSelPos)